# I3 – Algorithmique et programmation Introduction à la programmation en langage C Cours n◦ 5 Gestion de la mémoire en C Structures de données et types dérivés

# Camille Coti camille.coti@iutv.univ-paris13.fr

IUT de Villetaneuse, département R&T

#### <span id="page-0-0"></span> $2011 - 2012$

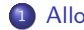

#### 1 [Allocation de tableaux](#page-1-0)

- [Allocation statique](#page-4-0)
- [Allocation dynamique](#page-8-0)
- **•** [Utilisation](#page-15-0)

#### Déclaration de nouveaux types

- **[Structure](#page-25-0)**
- **·** Énumération
- [Remarque : taille](#page-30-0)
- <span id="page-1-0"></span>• Type dérivé

#### Tableaux

Rappel :

#### **Tableaux**

Un tableau est un type particulier de variable. Il contient un ensemble de variables de même type, stockées de façon contiguë en mémoire.

Exemple : tableau d'entiers

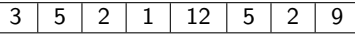

Parcours d'un tableau :

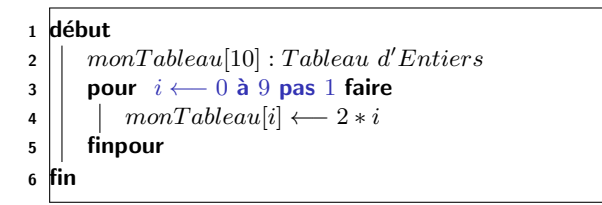

# Déclaration d'un tableau

En C :

- Déclaration d'un tableau
- Type des données contenues
- **•** Taille fixe
- $\bullet$  On ne peut pas dépasser les limites du tableau (SEGFAULT)

On peut parcourir le tableau avec une boucle for (par exemple) :

5 }

$$
\begin{array}{c|cccc}\n1 & \text{int } \, i; \\
2 & \text{on a un tableau tab de N entiers } * \\
3 & \text{for} \, (i = 0 ; i < N ; i++) \\
4 & \text{printf ( "tab[%d] : %d\n", i, tab[i] );} \\
5 & \text{ } \end{array}
$$

# Allocation statique

- La taille du tableau est connue à la compilation
	- Le compilateur réserve l'espace mémoire nécessaire

Le nombre d'éléments est donné entre crochets :

```
1 int tab [10]:
```

```
2 int tab [TAILLETAB];
```
- 
- 
- <span id="page-4-0"></span>

```
2 int tab [TAILLETAB];
```
# Allocation statique

- La taille du tableau est connue à la compilation
	- Le compilateur réserve l'espace mémoire nécessaire
- Le nombre d'éléments est donné entre crochets :

# $1$  int tab [10];

Bonne pratique : utilisation d'une constante de compilation

```
1 \# define TAILLETAB 10
2 int tab [TAILLETAB];
```
A la compilation, le préprocesseur remplace TAILLETAB par sa valeur

- Code source plus lisible
- **a** Plus facile à modifier ultérieurement
- **Réutilisable dans le code**

```
1 \# define TAILLETAB 10
2 int tab [TAILLETAB];
4 | for ( i = 0 ; i < TAILLETAB ; i++ ) {
5 tab [i] = 0;
```
6 }

# Allocation statique

- La taille du tableau est connue à la compilation
	- Le compilateur réserve l'espace mémoire nécessaire
- Le nombre d'éléments est donné entre crochets :

 $1$  int tab [10];

Bonne pratique : utilisation d'une constante de compilation

```
1 \# define TAILLETAB 10
2 int tab [TAILLETAB];
```
A la compilation, le préprocesseur remplace TAILLETAB par sa valeur

- Code source plus lisible
- · Plus facile à modifier ultérieurement
- **e** Réutilisable dans le code

```
1 \# define TAILLETAB 10
2 int tab [TAILLETAB];
4 | for( i = 0 ; i < TAILLETAB ; i + + \} {
5 tab [i] = 0;
```
3

<span id="page-6-0"></span>6 }

# Déclaration statique et initialisation

Remplissage du tableau :

$$
1 \quad \text{int } \tanh [3] = \{ 0, 1, 2 \};
$$

Le compilateur :

- Réserve l'emplacement en mémoire pour 3 cases
- Les remplit avec les valeurs données entre accolades (séparées par des virgules)

Autre possibilité :

- **•** Déclaration sans la taille
- **a** Initisalisation tout de suite
- Le compilateur compte le nombre d'éléments donnés pour l'initialisation et il réserve la taille nécessaire

1 | int tab  $[$  = { 0, 1, 2};

La taille du tableau n'est pas connue à la compilation

- $\bullet$  On ne peut pas réserver d'espace mémoire à la compilation
- $\bullet$  On déclare un tableau et on l'alloue plus tard

# Utilisation d'un pointeur. Rappel :  $int * i$ ;  $\qquad \qquad$  int\* i;  $\qquad$

Non-initialisé, un pointeur ne pointe sur rien

- $\bullet$  Il peut pointer vers une variable : int\* i = &k;
- <span id="page-8-0"></span>• On peut allouer une zone mémoire vers laquelle il pointe

La taille du tableau  $n$ 'est pas connue à la compilation

- $\bullet$  On ne peut pas réserver d'espace mémoire à la compilation
- $\bullet$  On déclare un tableau et on l'alloue plus tard

#### Utilisation d'un pointeur. Rappel :

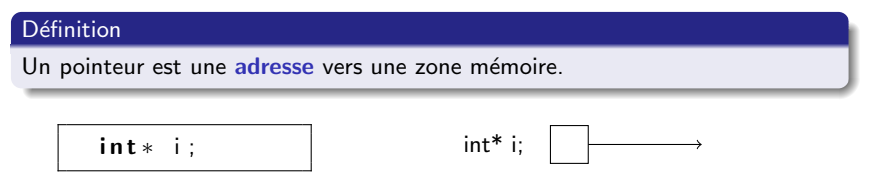

Non-initialisé, un pointeur ne pointe sur rien

- $\bullet$  Il peut pointer vers une variable : int\* i = &k;
- <span id="page-9-0"></span>. On peut allouer une zone mémoire vers laquelle il pointe

Allocation d'une zone mémoire : fonction malloc()

- Prototype : void \*malloc( size\_t size );
- . Définie dans stdlib.h : #include <stdlib.h>
- · Retourne un pointeur vers l'espace mémoire alloué
- L'espace mémoire alloué est un tampon de mémoire contigüe

Remarques :

- Le type size\_t est un entier
- $\bullet$  malloc() retourne un pointeur de type non spécifié (void\*)
	- · Transtypage pour utiliser un pointeur du type désiré

Exemple :

```
1 \# define TAILLETAB 10
2 int* i:
3 \mid i = (int*) malloc (TAILLETAB * 4);
```
Allocation d'une zone mémoire : fonction malloc()

- Prototype : void \*malloc( size\_t size );
- . Définie dans stdlib.h : #include <stdlib.h>
- · Retourne un pointeur vers l'espace mémoire alloué
- L'espace mémoire alloué est un tampon de mémoire contigüe

Remarques :

- Le type size\_t est un entier
- $\bullet$  malloc() retourne un pointeur de type non spécifié (void\*)
	- · Transtypage pour utiliser un pointeur du type désiré

Exemple :

$$
\begin{array}{c}\n1 \\
2 \\
\hline\n\end{array}\n\left[\n\begin{array}{ccc}\n\text{#define TAILLETAB} & 10 \\
\text{int} * i \\
\hline\n\end{array}\n\right]\n\left[\n\begin{array}{ccc}\n\text{init} * & \text{in } 10 \\
\text{int} * & \text{malloc} \\
\hline\n\end{array}\n\right]
$$

# Utilisation de malloc()

Exemple précédent : non portable !

- Taille transmise en dur TAILLETAB \* 4
- Et si un entier est codé sur autre chose que 4 octets ?

Fonction qui retourne la taille d'un élément :

- o size\_t sizeof( type )
- Retourne un entier (int ou size\_t)
- Prend le nom du type en argument

```
1 \ \text{#define} TAILLETAB 10
2 \begin{vmatrix} \text{int} * & \text{tab} \\ 3 & \text{tab} \end{vmatrix}tab = (int*) malloc( TAILLETAB * size of (int)
```
Attention :  $malloc()$  retourne **toujours** un pointeur utilisable (contrairement à ce que dit le man)

• Si le système n'a pas pu allouer la mémoire : bus error lors de l'utilisation (plantage sur SIGBUS)

# Modification de la taille d'un espace alloué

Utilisation de la fonction realloc()

- Prototype : void\* realloc(void \*ptr, size\_t size);
- $\bullet$  Modification de la taille d'un tampon mémoire
- Concrètement : réallocation d'un nouvel espace mémoire, copie du contenu de l'ancien dans le nouveau (ce qui tient dans le nouveau)

Attention : le pointeur vers le tableau change

• On récupère un nouveau pointeur en retour de la fonction

```
1 \ \#define TAILLETAB 10
2 \text{ }int * tab ;
3 int taille;
4 taille = TAILLETAB;
5 \mid \text{tab} = (\text{int}*) malloc( taille * sizeof( int ) );
6 | taille = taille * 2;7 \midtab = (int*) realloc( tab, taille * size of (int)
```
# Libération de l'espace mémoire

La mémoire allouée doit être libérée !!

- Utilisation de la procédure free()
- Prototype : void free( void\* ptr );
- Le système libère le tampon mémoire pointé par le pointeur

```
1 \ \mathbf{4}define TAILLETAB 10
2 int * tab:
3 \mid tab = (int*) malloc(TAILLETAB * sizeof(int));
4 | free (tab);
```
Après avoir libéré une zone mémoire, il est plus sûr de mettre le pointeur qui pointait dessus à la valeur NULL

 $\bullet$  Éviter de l'utiliser ultérieurement par erreur

 $1 \mid \text{if} \text{ } (\text{ NULL} \mid = \text{ tab } )$  $\begin{array}{c|c} 2 & \text{free (tab)}; \\ 3 & \text{tab = NULL}; \end{array}$  $tab = NULL;$ 

# Représentation mémoire d'un tableau

 $Début d'un tableau = adverse contenue$ dans le pointeur

• Puis décalage case par case suivant la taille des éléments contenus dans le tableau

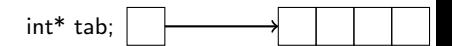

Affichage obtenu :

```
\begin{array}{c|c} 1 & \text{int} * & \text{tabl}; \\ 2 & \text{double} * & \text{ta} \end{array}2 double * tabD;<br>3 int i;
         int i:
5 \mid tabl = (int *) malloc (TAILLETAB \<br>6 <br> size of (int )
6 \begin{pmatrix} * & * & * \ 7 & * & * \end{pmatrix} \begin{pmatrix} * & * & * \ \end{pmatrix} \begin{pmatrix} * & * & * \ \end{pmatrix} \begin{pmatrix} * & * & * \ \end{pmatrix} \begin{pmatrix} * & * & * \ \end{pmatrix} \begin{pmatrix} * & * & * \ \end{pmatrix} \begin{pmatrix} * & * & * \ \end{pmatrix} \begin{pmatrix} * & * & * \ \end{pmatrix} \begin{pmatrix} * & * & * \ \end{pmatrix} \begin{pmatrix} * & * & * \ \end{pmatrix} \begin7 \mid \text{tabD} = (\text{double}*) \mid \text{malloc} (\text{ TAILLETAB} \setminus \text{ $*$ size of} (\text{ double})* sizeof ( double ) );
10 | printf( "Tableau d'entiers:\n" );
11 | for( i = 0 ; i < TAILLETAB ; i++ ) {<br>12 | printf("%d : %p\n", i, &(tabl[i])
                print f ( "%d : %p\n", i, &(tabl[i]) );
          printf ( "Tableau de doubles:\n\cdot \n\cdot" );
16 \begin{array}{|l|} for ( i = 0 ; i < TAILLETAB ; i++)\ \{17 \begin{array}{|l|} printf( "%d : %p\n", i, &(tabD[i])
                print f ( "%d : %p\n", i, &(tabD[i]) );
```
<span id="page-15-0"></span>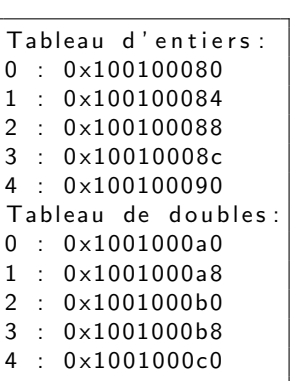

# Tableau à plusieurs dimensions

Utilisation d'un tableau de pointeurs sur des tableaux :

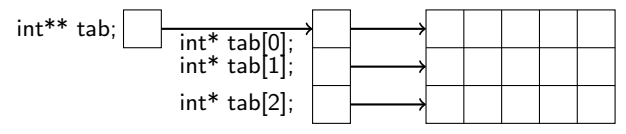

 $\#$ define LIGNES 3 #define COLONNES 5 int \*\* tab2d: int i:

Exemple : tableau d'entiers à 2 dimensions

- Déclaration d'un pointeur sur un tableau de pointeurs sur des entiers
- Alloction du tableau de pointeurs
- **•** Allocation de tous les tableaux sur entiers

 $tab2d = (int **)$  malloc( LIGNES \  $*$  size of  $(int*)$  ); for (  $i =$  ;  $i <$  LIGNES ;  $i#$  ) {  $tab2d[i] = (int*)$  malloc( COLONNES \  $*$  size of  $($  int  $)$  ); }

- tab[i] désigne la i-ème ligne  $\rightarrow$  pointeur vers le tableau correspondant à la ligne
- tab[i][j] désigne la j-ème case du tableau de la ligne i

# Tableau à plusieurs dimensions

Utilisation d'un tableau de pointeurs sur des tableaux :

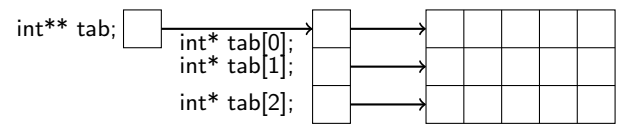

 $\#$ define LIGNES 3 #define COLONNES 5 int \*\* tab2d: int i:

 $tab2d = (int **)$  malloc( LIGNES \

for (  $i =$  ;  $i <$  LIGNES ;  $i#$  ) {  $tab2d[i] = (int*)$  malloc( COLONNES

 $*$  size of  $(int*)$  );

 $*$  size of  $($  int  $)$  );

Exemple : tableau d'entiers à 2 dimensions

- Déclaration d'un pointeur sur un tableau de pointeurs sur des entiers
- Alloction du tableau de pointeurs
- **•** Allocation de tous les tableaux sur entiers

 $Arcès$  :

- $\bullet$  tab[i] désigne la i-ème ligne  $\rightarrow$  pointeur vers le tableau correspondant à la ligne
- tab[i][j] désigne la j-ème case du tableau de la ligne i

}

#### Parcours d'un tableau

Utilisation de l'indice entre crochets

- · tab désigne l'adresse du début d'un tableau
- · tab[i] désigne la *i-ème case du tableau*
- · & (tab[i]) désigne l'adresse de la i-ème case du tableau

# Arithmétique de pointeurs

Si on déclare un tableau  $int*$  tab

- tab désigne l'adresse du 1er élément du tableau
	- $\bullet$  Équivalent à &( tab[0])
- \*tab désigne l'élément pointé par tab
	- $\bullet$  Équivalent à  $\tanh[0]$
- On accède à l'élément suivant en ajoutant 1 au pointeur
	- · tab+1 pointe sur l'élément qui suit l'élément pointé par tab
	- \* (tab+1) désigne l'élement pointé par tab+1, donc tab[1]

On peut effectuer des opérations arithmétiques sur un pointeur. Exemple :

```
1 \mid #define TAILLETAB 10
2 | int tab [TAILLETAB];
3 | int * p;
4 int i:
\begin{array}{c|c} 5 & p = \text{tab} ; \\ 6 & \text{for} \end{array}for (i = 0 : i < TAILLETAB :i++)7 printf ( "Adresse : %p", p);
8 printf ( "Valeur : %d\n", *p );
9 \mid p+
```
- p est initialisé à l'adresse de début du tableau (ligne 5)
- On *incrémente* p ligne 9 : on passe à l'élément suivant

 $10$ 

# Application aux chaînes de caractères

 $Chaîne de caractères = tableau de caractères$ 

Exemple : Coucou

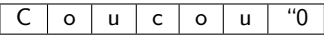

Le dernier élément est le caractère spécial "0

- e Caractère de fin de chaîne de caractères
- Attention : pour une chaîne de N caractères, il faut donc un tableau de taille  $N+1$

Déclaration d'une chaîne de caractères : char\* chaine;

Opérations sur des chaines de caractères : la plupart déclarées dans string.h

#include <string.h>

### Opérations sur les chaînes de caractères

Longueur d'une chaine de caractères :

- size\_t strlen( char\* str );
- Prend en paramètre une chaîne de caractères
- Retourne un entier de type size\_t

- char\* strcpy( char\* dest, char\* orig );
- Copie orig dans dest
- **Retourne dest : souvent inutilisé**
- e La chaîne dest doit être allouée

Attention : strcpy n'est pas sûr (risques de débordement de tampons, exploitable comme une faille de sécurité)

- Utilisation de strncpy()
- Prototype : char\* strncpy ( char\* dest, char\* orig, size\_t taille );
- Copie taille caractères de orig dans dest

• void \*memcpy( void \*dest, void \*orig, size\_t n);

#### Opérations sur les chaînes de caractères

Longueur d'une chaine de caractères :

- size\_t strlen( char\* str );
- Prend en paramètre une chaîne de caractères
- Retourne un entier de type size\_t

Copie d'une chaîne de caractères :

- char\* strcpy( char\* dest, char\* orig );
- Copie orig dans dest
- Retourne dest : souvent inutilisé
- e La chaîne dest doit être allouée

Attention : strcpy n'est pas sûr (risques de débordement de tampons, exploitable comme une faille de sécurité)

- Utilisation de strncpy( )
- Prototype : char\* strncpy( char\* dest, char\* orig, size\_t taille );
- Copie taille caractères de orig dans dest

Copie brute d'un tampon dans un autre :

• void \*memcpy( void \*dest, void \*orig, size\_t n);

# Opérations sur les chaînes de caractères

Longueur d'une chaine de caractères :

- size\_t strlen( char\* str );
- Prend en paramètre une chaîne de caractères
- Retourne un entier de type size\_t

Copie d'une chaîne de caractères :

- char\* strcpy( char\* dest, char\* orig );
- Copie orig dans dest
- Retourne dest : souvent inutilisé
- e La chaîne dest doit être allouée

Attention : strcpy n'est pas sûr (risques de débordement de tampons, exploitable comme une faille de sécurité)

- Utilisation de strncpy( )
- Prototype : char\* strncpy( char\* dest, char\* orig, size\_t taille );
- Copie taille caractères de orig dans dest

Copie brute d'un tampon dans un autre :

• void \*memcpy( void \*dest, void \*orig, size\_t n );

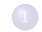

#### [Allocation de tableaux](#page-1-0)

- **•** [Allocation statique](#page-4-0)
- [Allocation dynamique](#page-8-0)
- **·** [Utilisation](#page-15-0)

#### 2 Déclaration de nouveaux types

- **•** [Structure](#page-25-0)
- **•** Énumération
- **•** [Remarque : taille](#page-30-0)
- <span id="page-24-0"></span>• Type dérivé

# Définition d'une structure

Définition d'une structure de données contenant des éléments de types différents

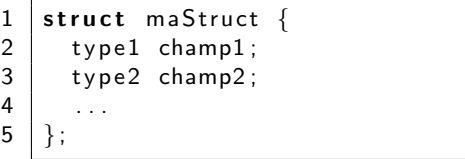

Syntaxe

- · Utilisation du mot-clé struct
- Nom de la structure
- · Définition des champs
- Attention au point-virgule final

Exemple :

```
1 struct etudiant {
2 | char nom [256];3 char prenom [256];
4 int dateDeNaissace [3];
5 | } ;
```
# Utilisation d'une structure

Déclaration d'un élément du type de la structure :

 $\bullet$  struct  $+$  nom de la structure  $+$  nom de la variable

Exemple :

```
\begin{array}{c|c} 1 & \text{struct} & \text{etudiant} \end{array}char nom [256];
3 char prenom [256];
4 int dateDeNaissace [3];
5 | };
\frac{6}{7}struct etudiant et1;
```
Possibilité d'utiliser des structures dans les champs d'une structure

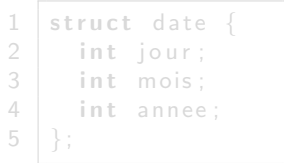

1 struct etudiant {  $2 \mid$  char nom [256];  $3$  char prenom  $[256]$ ; 4 struct date dateDeNaissace:  $5 |$   $\}$  ;

# Utilisation d'une structure

Déclaration d'un élément du type de la structure :

 $\bullet$  struct  $+$  nom de la structure  $+$  nom de la variable

Exemple :

```
\begin{array}{c|c} 1 & \text{struct} & \text{etudiant} \\ 2 & \text{char} & \text{nom} \{256\} \end{array}char nom [256];
3 char prenom [256];
4 int dateDeNaissace [3];
5 | };
\frac{6}{7}struct etudiant et1;
```
Possibilité d'utiliser des structures dans les champs d'une structure

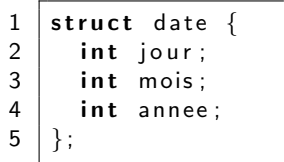

```
1 struct etudiant {
2 char nom [256];
3 char prenom [256];
4 | struct date dateDeNaissace;
5 | };
```
Utilisation d'une structure (suite)

Accès aux champs de la structure :

• nom de la variable + point  $(.)$  + nom du champ

Exemple :

 $1$  struct etudiant et1; 2 | et 1 . d a t e D e N a issace =  $\{ 0, 0, 0 \}$ ;

Cas d'un pointeur

- · Si on déclare un pointeur vers un élément du type de cette structure
- $\bullet$  Utilisation d'une flèche (->) pour accéder à ses champs

1 struct etudiant\* et2:  $2 \text{ let } 2 = (\text{struct etudiant*}) \text{ malloc}(\text{sizeof}(\text{etudiant})))$  $3 \mid et2 \rightarrow dateDeNaissace = \{ 0, 0, 0 \};$ 

# Déclaration d'une énumération

On déclare une énumération en énumérant les valeurs possibles de ses variables

- · Utilisation du mot-clé enum
- Énumération de toutes les valeurs possibles
- Le compilateur se charge de convertir dans le type de données interne le plus adéquat (généralement un entier)

Exemple :

 $1$  enum couleur { ROUGE, VERT, BLEU };

Possibilité de forcer la valeur interne prise par chaque valeur Exemple :

1 enum b o o l e e n { 2 TRUE = 1 , 3 FALSE = 0 4 } ;

Utilisation : enum + nom de l'énumération + nom de la variable

<span id="page-29-0"></span>1 enum couleur  $c1 = \text{ROUGE}$ ;

#### Remarque sur la taille des structures

La taille de la zone mémoire occupée par une structure n'est pas forcément égale à la somme des tailles des champs qui la composent !

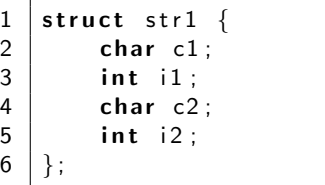

$$
\begin{array}{c|c}\n1 & \text{struct } str2 {\{} \text{char } c1; \\
2 & \text{char } c2; \\
3 & \text{char } c2; \\
4 & \text{int } i1; \\
5 & \text{int } i2; \\
6 & \end{array}
$$

Le compilateur aligne les données des champs des structures

- Blocs de 4 octets
- **•** Bourrage entre les champs

p r i n t f ( " s t r 1 : %d , s t r 2 : %d\n" , s i z e o f ( s t r u c t s t r 1 ) , s i z e o f ( s t r u c t s t r 2 ) ) ;

Affichage obtenu :

<span id="page-30-0"></span> $str1 : 16$ ,  $str2 : 12$ 

### Occupation mémoire des structures

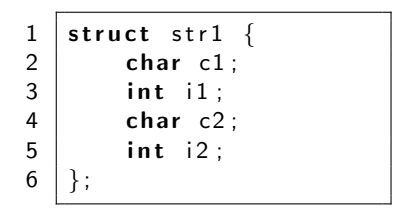

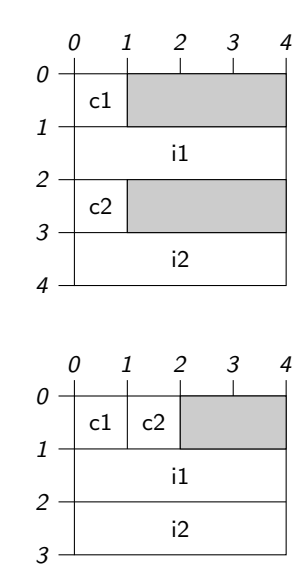

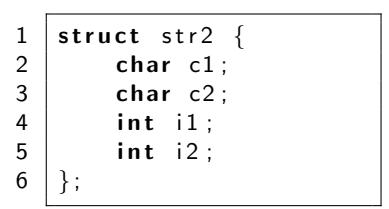

# Eviter le bourrage à la compilation

- NB : le bourrage a un intérêt
	- $\bullet$  Optimisation pour aligner les données sur les structures internes du CPU et la mémoire de la machine
	- $\bullet$  Transferts de données mémoire  $\leftrightarrow$  CPU plus rapides

Le compilateur gcc peut prévenir l'utilisateur en cas de bourrage dans une structure :

Option -Wpadded : affiche un avertissement (warning) si une structure est

\$ gcc –Wpadded –o taillesStruct taillesStruct.c

- Pas de bourrage utilisé
- Option -fpack-struct

\$ gcc -fpack-struct -o taillesStruct taillesStruct.c

# Eviter le bourrage à la compilation

- NB : le bourrage a un intérêt
	- $\bullet$  Optimisation pour aligner les données sur les structures internes du CPU et la mémoire de la machine
	- $\bullet$  Transferts de données mémoire  $\leftrightarrow$  CPU plus rapides

Le compilateur gcc peut prévenir l'utilisateur en cas de bourrage dans une structure :

Option -Wpadded : affiche un avertissement (warning) si une structure est bourrée (padded)

#### \$ gcc −Wpadded −o t a i l l e s S t r u c t t a i l l e s S t r u c t . c

On peut demander à gcc de "packer" les structures

- Pas de bourrage utilisé
- Option -fpack-struct

\$ gcc -fpack-struct -o taillesStruct taillesStruct.c

#### Toutes les structures du programme seront packées.

# Eviter le bourrage à la compilation

- NB : le bourrage a un intérêt
	- $\bullet$  Optimisation pour aligner les données sur les structures internes du CPU et la mémoire de la machine
	- $\bullet$  Transferts de données mémoire  $\leftrightarrow$  CPU plus rapides

Le compilateur gcc peut prévenir l'utilisateur en cas de bourrage dans une structure :

Option -Wpadded : affiche un avertissement (warning) si une structure est bourrée (padded)

\$ gcc −Wpadded −o t a i l l e s S t r u c t t a i l l e s S t r u c t . c

On peut demander à gcc de "packer" les structures

- Pas de bourrage utilisé
- Option -fpack-struct

\$ gcc -fpack-struct -o taillesStruct taillesStruct.c

Toutes les structures du programme seront packées.

# Eviter le bourrage en programmant ´

On peut définir les structures individuellement comme packées en donnant une directive de compilation

- \_\_attribute\_\_((packed))
- Seule cette structure sera packée
- Les structures qui sont définies sans cette directive de compilation ne le seront pas

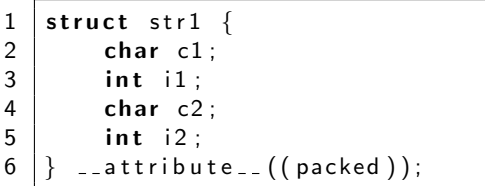

Affichage obtenu en packant toutes les structures de données :

$$
str1 : 10, str2 : 10
$$

# Définition d'un type dérivé

Définition d'un nouveau type :

- · Utilisation du mot-clé typedef
- $\bullet$  Ancien type  $+$  nouveau type

Redéfinition d'un type existant

<span id="page-36-0"></span> $1$  typedef int entier;

1 typedef struct etudiant etudiant\_t;

# Définition d'un type dérivé

Définition d'un nouveau type :

- · Utilisation du mot-clé typedef
- $\bullet$  Ancien type  $+$  nouveau type

Redéfinition d'un type existant

 $1$  typedef int entier;

Définition d'un type associé à une structure

1 typedef struct etudiant etudiant\_t;

# Définition d'un type dérivé

Définition d'un nouveau type :

- · Utilisation du mot-clé typedef
- $\bullet$  Ancien type  $+$  nouveau type

Redéfinition d'un type existant

<span id="page-38-0"></span> $1$  typedef int entier;

Définition d'un type associé à une structure

1 typedef struct etudiant etudiant\_t;

# Définition d'un type dérivé (suite)

On peut définir le type en même temps que la structure : Exemple avec une énumération :

 $1$  typed ef enum { TRUE, FALSE } booleen;

Utilisation :

 $1$  booleen  $b1 = TRUE$ :

Exemple avec une structure :

```
1 typedef struct {
2 int jour;
3 int mois;
4 int annee:
5 \} date_t;
```
Utilisation du type

On utilise directement le nom du type

 $1$  date t d1:

# Définition d'un type dérivé (suite)

On peut définir le type en même temps que la structure : Exemple avec une énumération :

1 t y p e d e f enum { TRUE, FALSE } b o o l e e n ;

Utilisation :

 $1$  booleen  $b1 = TRUE$ :

Exemple avec une structure :

```
1 typedef struct {
2 int jour;
3 int mois;
4 int annee;
5 | } date_t;
```
Utilisation du type

On utilise directement le nom du type

<span id="page-40-0"></span> $1 \vert$  date\_t d1;